# **Cheat Sheet - General FortiGate FortiGate**

## for FortiOS 7.0

 $\leftarrow$ 

 $\leftarrow$ 

**The cheat sheet from BOLL.** Here you can find all important FortiGate CLI commands for the operation and troubleshooting of FortiGates with FortiOS 7.0.

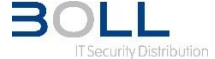

#### **System**

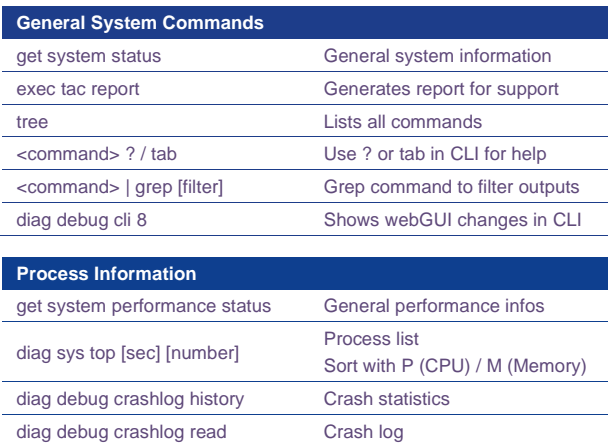

### **→ Traffic Processing**

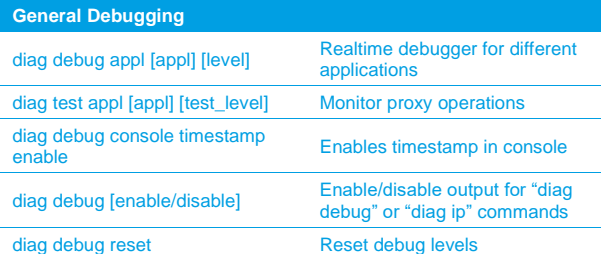

#### **Firewall Session Troubleshooting** diag sys session filter Filter for session list diag sys session list (expect) Lists all (or expected) sessions diag sys session clear Clear all / filtered sessions diag sys session stat Session and memory statistics, drops, clashes diag firewall iprope clear 100004  $\left[ <\text{id}> \right]$ Resets counter for all or specific firewall policy id **Packet Sniffer** diag sniffer packet [any/<if>] '[filter]' [verbose] [count] [timestamp] Packet sniffer. Use filters! Verbose levels 1-6 for different output **Flow Trace** diag debug flow filter [filter] Use filters to narrow down trace results diag debug flow show iprop en diag debug flow show fun en diag debug flow trace start [count] Debug command for traffic flow

### **Network**

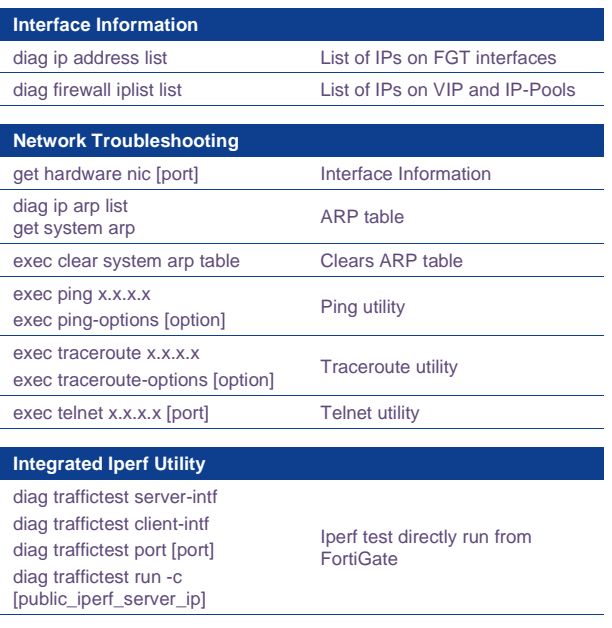

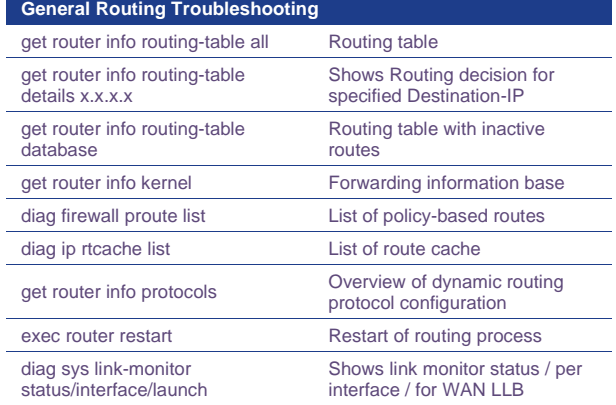

### **High Availability**

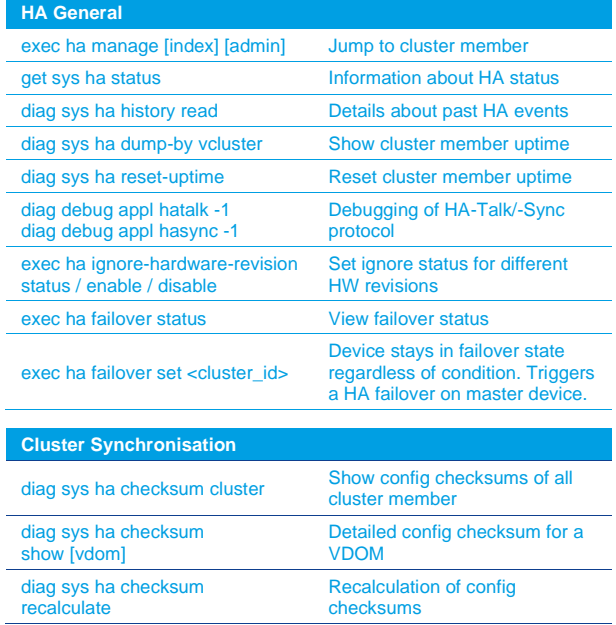

# **Cheat Sheet - Firewalling FortiGate FortiGate**

### for FortiOS 7.0

#### **UTM Services FortiGuard Distibution Network (FDN)** update.fortiguard.net service.fortiguard.net securefw.fortiguard.net URLs to access the FortiGuard Distribution Network (FDN) diag fdsm image-list / imageupdate-matrix Download firmware image list and update-matrix **Signature Update** diag autoupdate status Summary of Fortiguard settings diag autoupdate versions Detailed versions of packages diag debug appl update -1 exec update-now Realtime debugging for updating process with manual update **Antivirus** diag antivirus database-info Antivirus database information diagnose antivirus test … Different tests for AV engine **IPS** diag ips anomaly list Lists statistics of DoS-Policies diag ips packet status **IPS** packet statistics diag test appl ipsmonitor 2 Enable / disable IPS engine diag test appl ipsmonitor 5 Toggle bypass status diag test appl ipsmonitor 99 Restart all IPS processes **Web-&Email-Filter** diag debug rating Webfilter / AntiSpam Server information diag webfilter fortiguard statistics list Statistics of FortiGuard requests diag webfilter fortiguard cache

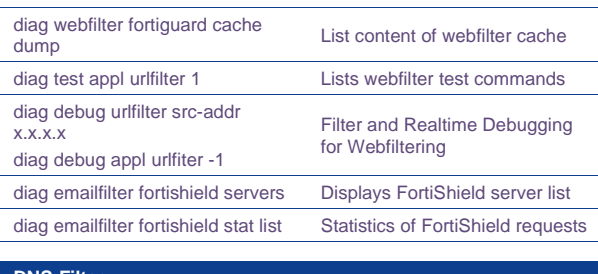

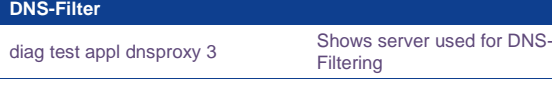

### **Firewall Policy**

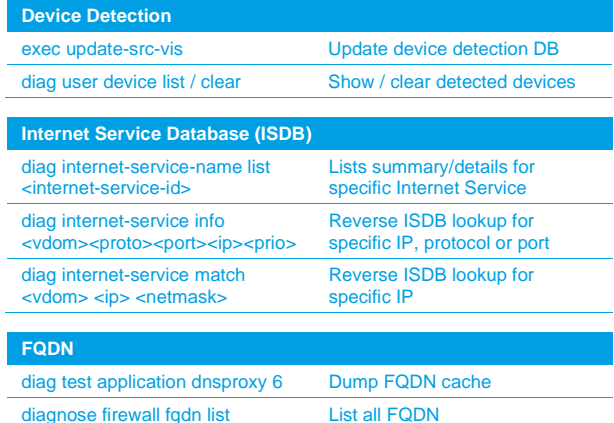

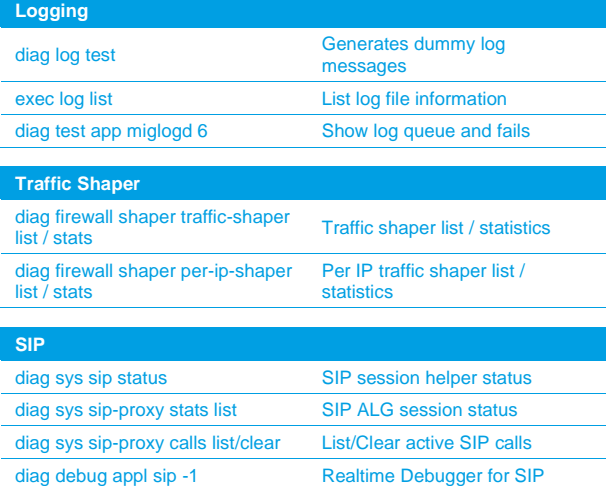

### **Authentication**

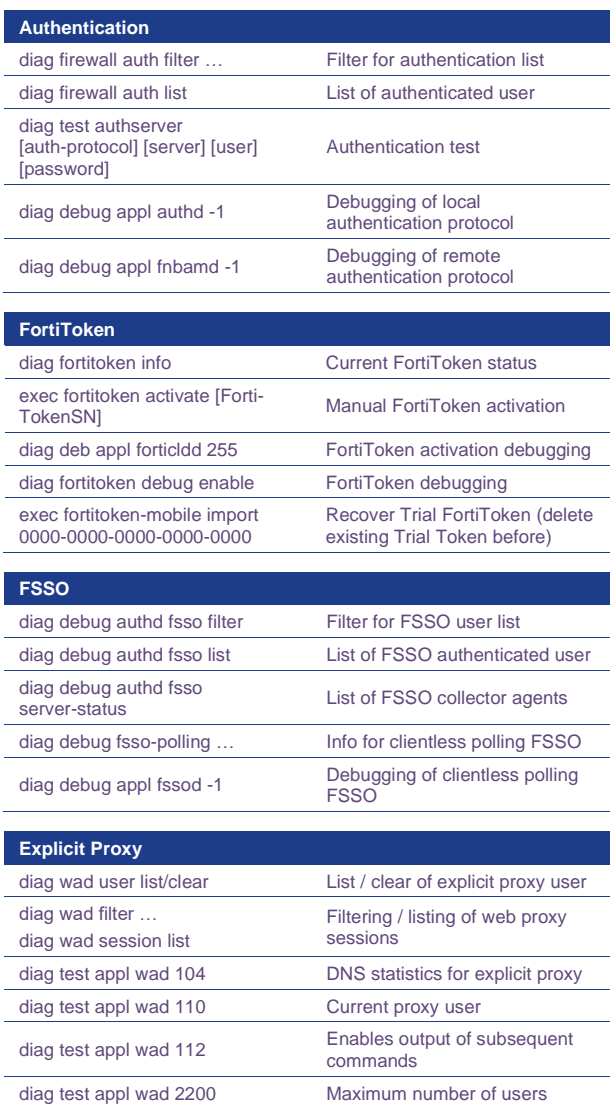

# **Cheat Sheet - Networking FortiGate FortiGate**

## for FortiOS 7.0

 $\leftarrow$ 

### $\rightarrow$  VPN

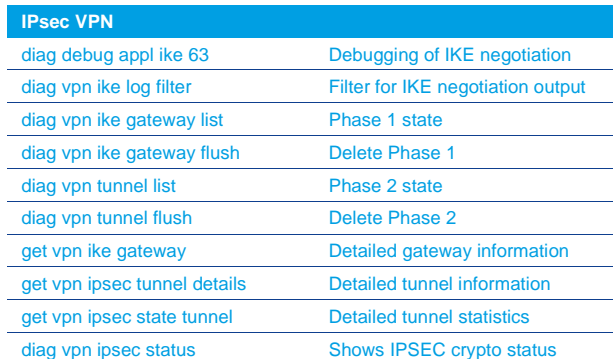

### $\rightarrow$  SD-WAN & Security Fabric

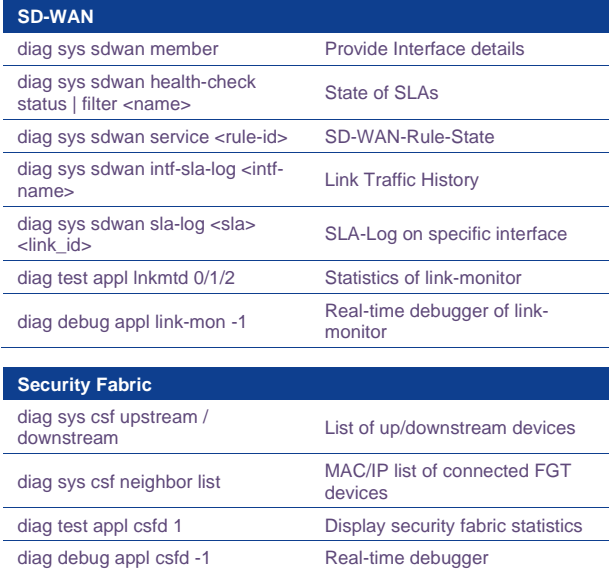

Test stitches in the CLI

### **BGP, OSPF**

diag automation test<br>
<stitch\_name>

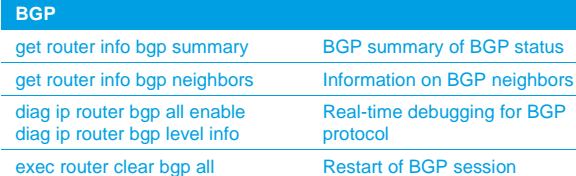

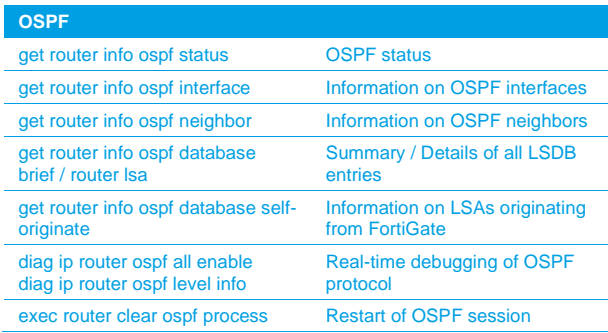

### **Wireless, Switch, FortiExtender**

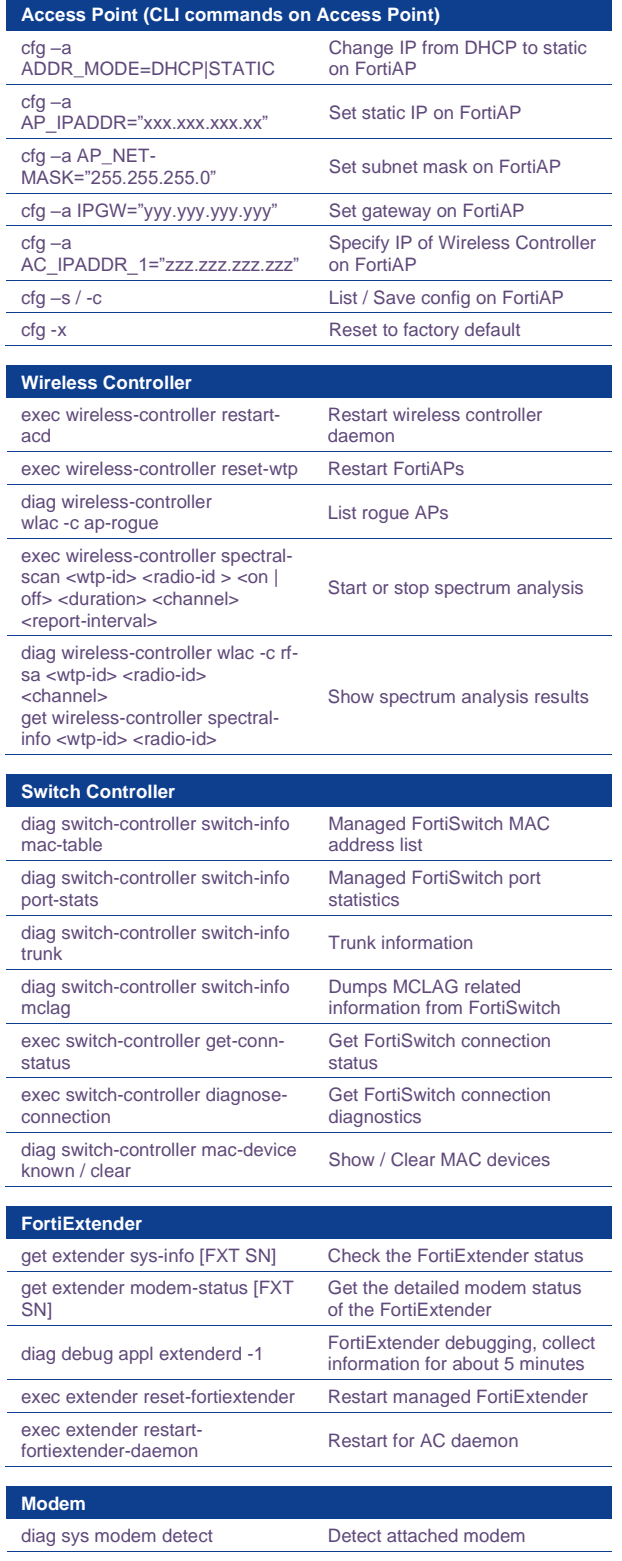

diag debug appl modemd 3 Debugger for modem commands

# **Cheat Sheet – Other FortiGate FortiGate FortiGate**

## for FortiOS 7.0

 $\leftarrow$ 

### **System**

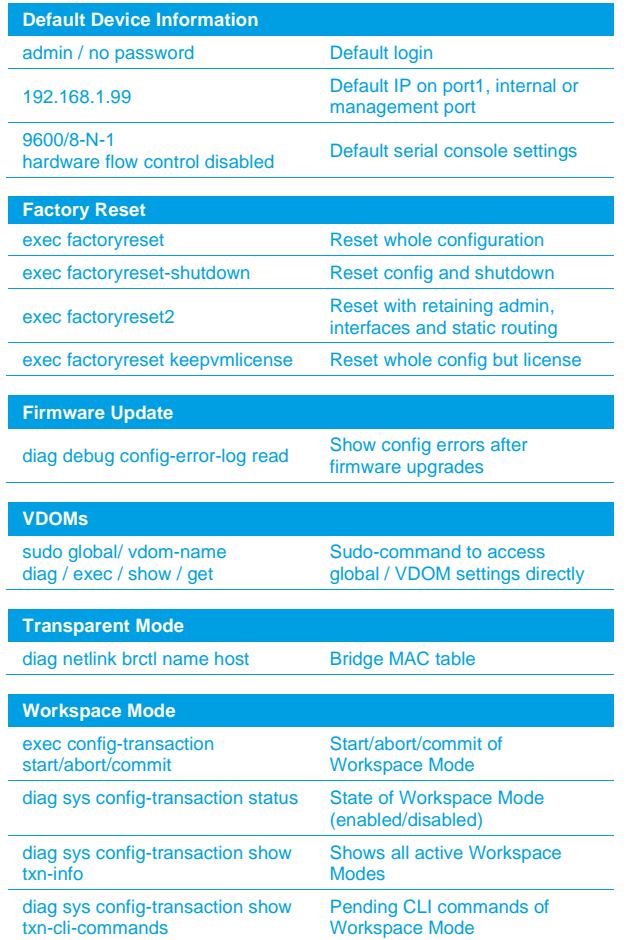

### **Hardware**

 $\rightarrow$ 

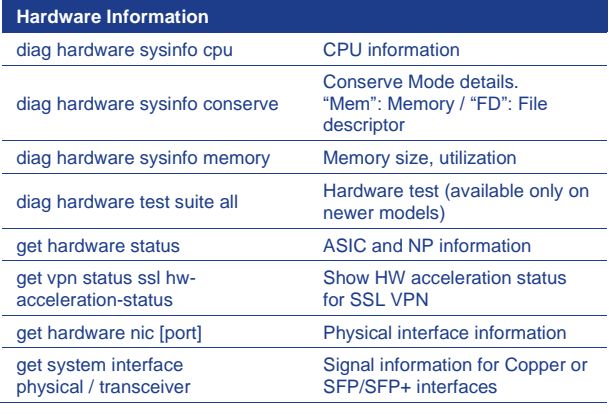

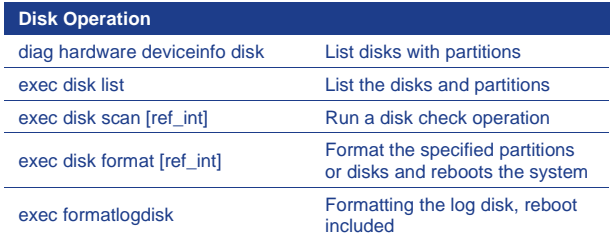

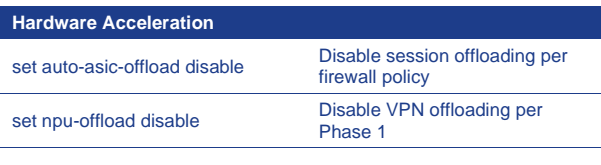

#### **HQIP Hardware Check**

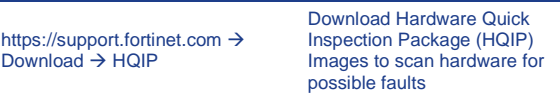

### **General Information**

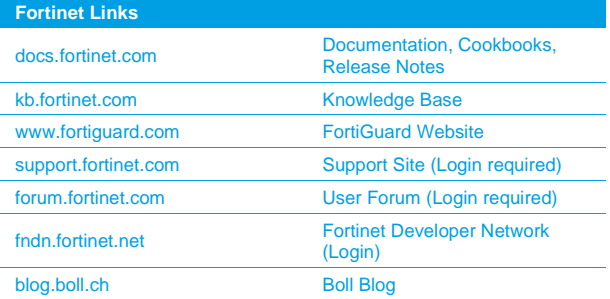

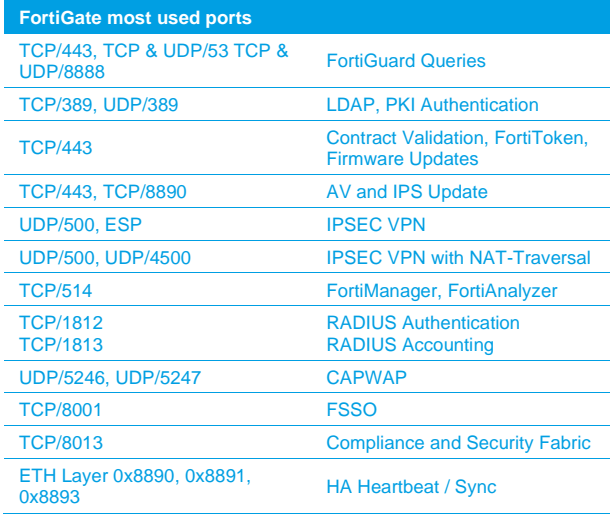

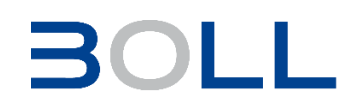